# Käibemaksukoodide muudatused alates 01.01.2024

(Standard Books 8.5 versiooni põhjal)

### **Sisukord**

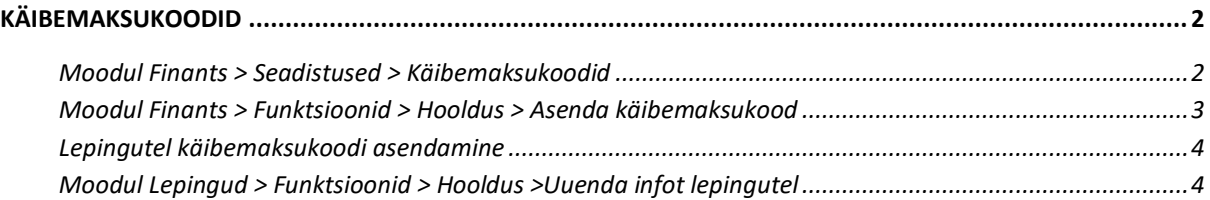

Alates 01.01.2024 on Eestis käibemaksu standardmäär 22% senise 20% asemel. Seoses käibemaksumäära muudatusega tuleb programmis üle vaadata käibemaksuga seotud seadistused ning registrid. Lisaks oleme loonud võimaluse kontrollida käibemaksukoodi kehtivuse lõppkuupäeva ning asendada hooldusega olemasoleva standardmäära käibemaksukoodi uue standardmäära käibemaksukoodiga.

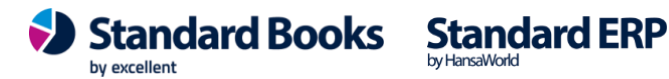

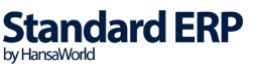

 $\overline{\phantom{a}}$ 

### <span id="page-1-0"></span>Käibemaksukoodid

#### <span id="page-1-1"></span>Moodul Finants > Seadistused > Käibemaksukoodid

Käibemaksukoodide seadistusse tuleb lisada uued käibemaksukoodid. Olemasolevate käibemaksukoodide muutmine ei ole lubatud kuna 2024. aastal kehtivad üleminekusätted, mis lubavad 20% müüki ja seoses sellega ka sisendkäibemaksu deklareerida veel ka 2024. aastal. Uued käibemaksukoodid saab kasutaja valida ise vastavalt oma ettevõtte koodide loogikale. Näide:

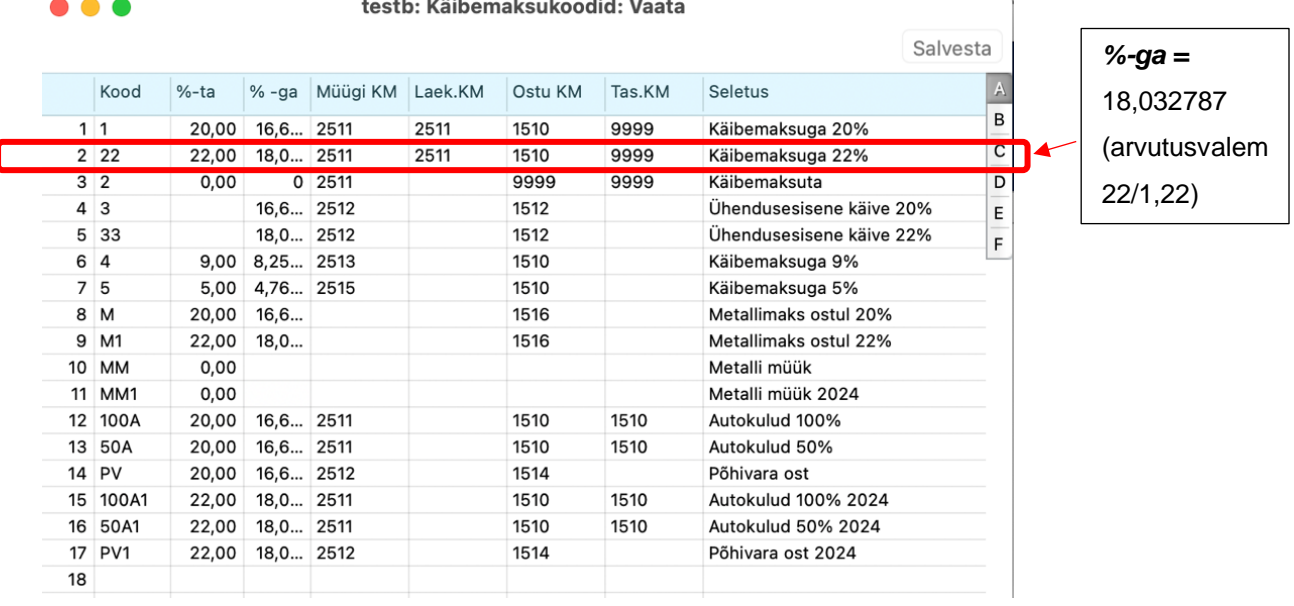

Lisaks oleme loonud võimaluse märkida käibemaksukoodi kehtivuse lõppkuupäeva. Selle jaoks tuleb täita käibemaksukoodide seadistuses E vahelehel väli "Kehtiv kuni". Näide: testb: Käibemaksukoodid: Vaata  $\bullet\bullet\bullet$ 

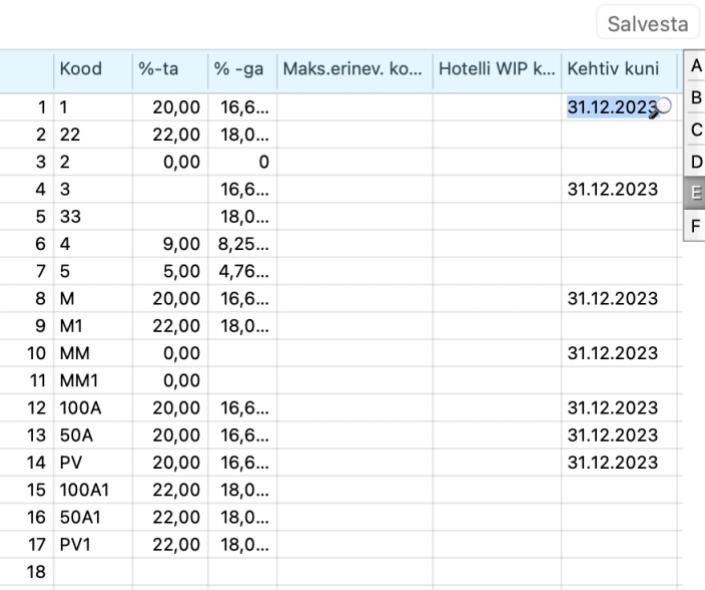

Excellent Business Solutions Eesti AS Ülemiste City, Tallinn **Tugiliin:** 669 1111 / **müük:** 669 1113 **www.excellent.ee**

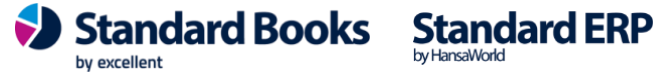

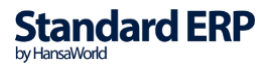

Kui "Kehtiv kuni" väli on täidetud kasutaja poolt valitud kuupäevaga, siis programm annab selle koodi kasutamisel hoiatuse "KM kood ei kehti valitud perioodil". Hoiatus antakse kui Arve, Ostuarve, Kulutuse või Kande kuupäev on hilisem kui kasutaja poolt seadistusse märgitud kuupäev.

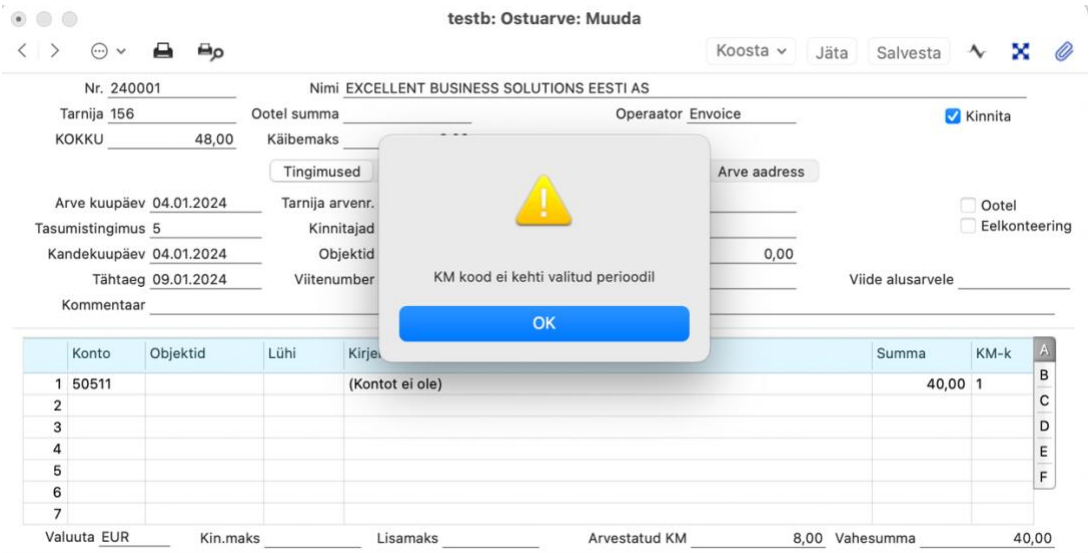

Kõikidel juhtudel lähtub programm **kande kuupäevast**. Kui käibemaksukoodi seadistuses on kuupäeva väli tühi, siis saab käibemaksukoodi edasi kasutada. Seda välja võib täita ja jälle tühjaks teha vastavalt vajadusele.

**NB! Tarnija e-arve ja E-arvete vastuvõtmisel (müügiarved) puhul tehakse kontroll nende kinnitamisel.**

#### <span id="page-2-0"></span>Moodul Finants > Funktsioonid > Hooldus > Asenda käibemaksukood

Käibemaksukoodide asendamise lihtsustamiseks oleme loonud programmis võimaluse seda teha hoolduse kaudu.

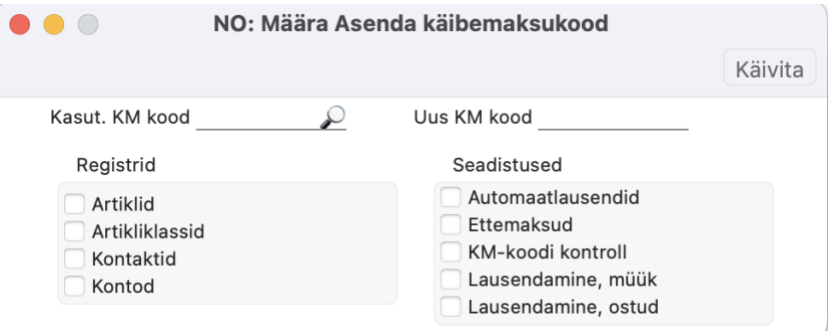

Hoolduse käivitamiseks peavad mõlemad KM koodi väljad olema täidetud:

**Kasut. KM kood** – siia märkige käibemaksukood, mis vastab teie programmis 20% koodile;

**Uus KM kood** – siia märkige uus käibemaksukood, mis vastab teie programmis 22% koodile;

Excellent Business Solutions Eesti AS Ülemiste City, Tallinn **Tugiliin:** 669 1111 / **müük:** 669 1113 **www.excellent.ee**

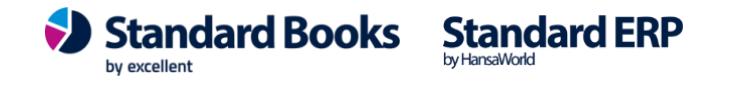

Selle hooldusega asendatakse kasutaja poolt valitud registrites ja seadistustes kasutusel olev "KM-kood, Eestis" uue KM-koodiga. Hooldust saab käivitada ka mitu korda ehk siis kasutaja saab asendamise ka tagasi pöörata.

#### <span id="page-3-0"></span>Lepingutel käibemaksukoodi asendamine

Kui lepingute registris on palju kehtivaid lepinguid, mille käibemaksumäär 2024 muutub, siis kõige lihtsam viis lepingutel käibemaksukoodid asendada, on selleks kasutada hooldust.

<span id="page-3-1"></span>Moodul Lepingud > Funktsioonid > Hooldus >Uuenda infot lepingutel

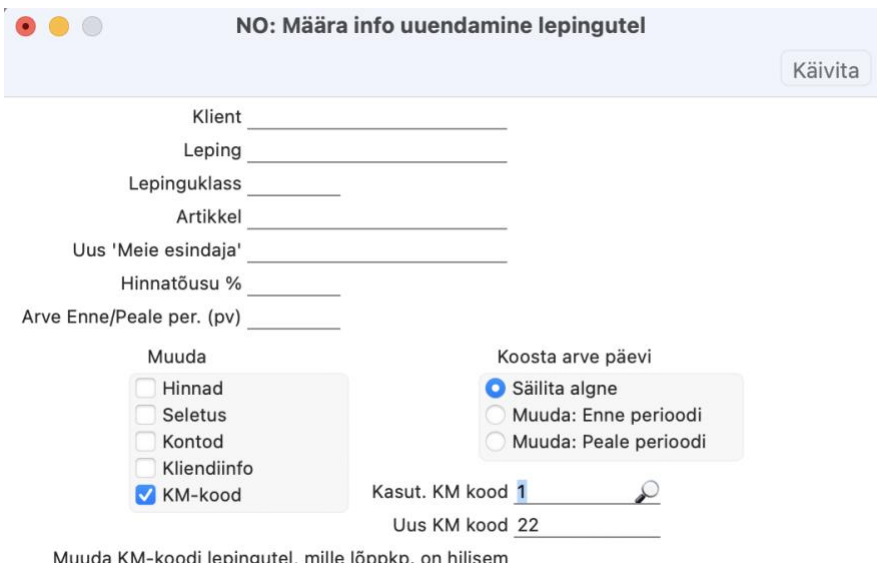

Hoolduse käivitamiseks linnukesega "KM-kood" peavad olema täidetud järgmised väljad: **Kasut. KM kood** – siia märkige käibemaksukood, mis vastab teie programmis 20% koodile; **Uus KM kood** – siia märkige uus käibemaksukood, mis vastab teie programmis 22% koodile; **Muuda KM-koodi lepingutel, mille lõppkp. on hilisem** – Kui lepingul on lõppkuupäeva väli tühi või täidetud hilisema kuupäevaga kui kasutaja poolt märgitud kuupäev, siis uuendatakse lepingul KM-koodi ning arvutatakse ümber Käibemaks ja Tasuda summa. Kui lepingul on lõppkuupäev varasem kui kasutaja poolt märgitud kuupäev, siis neid lepinguid ümber ei arvutata. *Näiteks kui kuupäeva väljale märgitakse 31.12.2023, siis uuendatakse kõik lepingud mille lõppkuupäeva väli on tühi või täidetud kuupäevaga, mis on hilisem kui 31.12.2023.*

**NB! Enne hoolduse käivitamist veenduge, et lepingutega seotud müügikontodel oleks KM-koodi väli kas tühi või täidetud juba uue käibemaksukoodiga. Kui käibemaksukoodides on erisused, siis hooldust ei teostata.**

Excellent Business Solutions Eesti AS Ülemiste City, Tallinn **Tugiliin:** 669 1111 / **müük:** 669 1113 **www.excellent.ee**

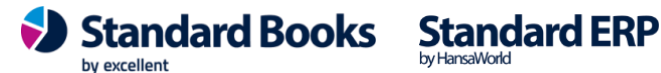

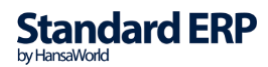